## , tushu007.com

## $<<$ Shake  $4$

 $<<$ Shake  $4$ 

- 13 ISBN 9787121024672
- 10 ISBN 7121024675

出版时间:2006-5

 $1 \quad (2006 \quad 5 \quad 1)$ 

页数:359

字数:400000

extended by PDF and the PDF

http://www.tushu007.com

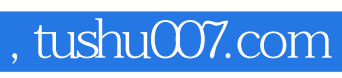

 $<<$ Shake  $4$ 

 $\mathop{\rm Shake}\nolimits$ 

 $\mathop{\rm Shake}\nolimits 4$ 

 $\mathbb{R}$  Shake  $\mathbb{R}$ 

 $\mathop{\rm Shake}\nolimits 4$ 

## $,$  tushu007.com

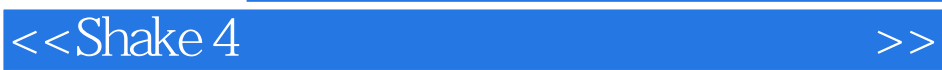

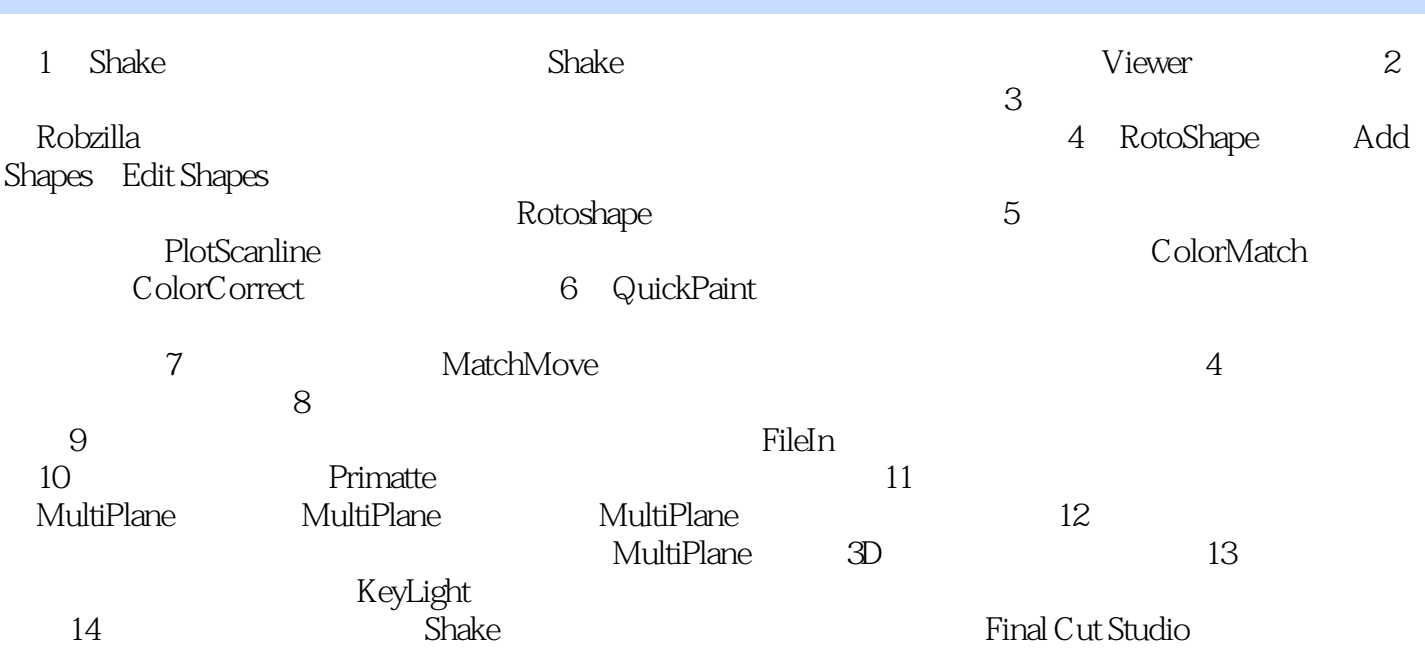

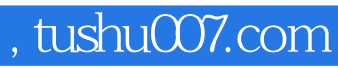

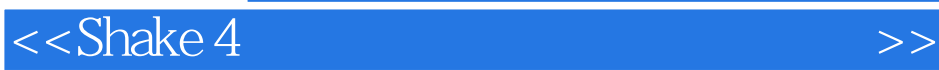

本站所提供下载的PDF图书仅提供预览和简介,请支持正版图书。

更多资源请访问:http://www.tushu007.com